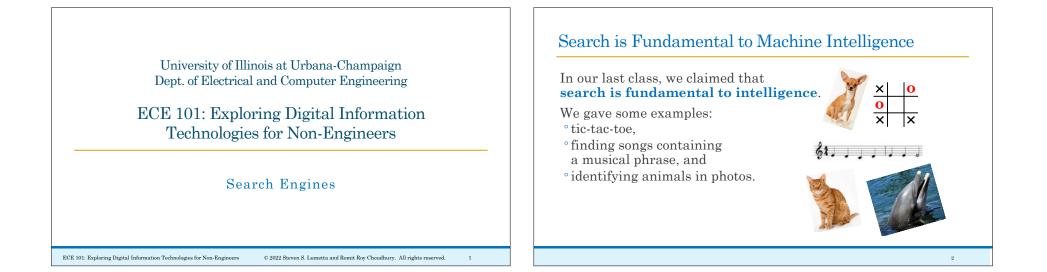

3

# Fast Search Gives the Appearance of Intelligence

If machines

° can solve search problems quickly,

° machines can start to look intelligent.

Any questions before we talk about search engines?

#### Search Engines: Find Interesting Content at the Edge

4

Content is scattered over edge of Internet (orange). More and more content as Internet grew.

#### The search engine problem: how to find documents of interest?

Specifically, find words/concepts in a set of documents scattered over the web.

# Searching Example: Find the URL in Milliseconds

Example: I want the ECE 101 web page.

#### But where is it?

Need to **search** all web pages ° **and find the right one**. ° Should be possible: every page has a URL.

Want **results in milliseconds**: • studies suggest going **beyond 400ms** • starts to **lose customers**.

# Review: How Does Web Search Operate? Steps in an Internet search service: 1. User **search**es **with phrase P** ("ECE 101")

2. Search engine finds
° a large set of scattered documents D
° that contain P or are relevant to P:
° D = {d<sub>1</sub>, d<sub>2</sub>, ..., d<sub>203</sub>}.

5

7

#### Review: How Does Web Search Operate?

3. Search engine **re-orders D by "relevance" to obtain R**:  $\circ \mathbf{R} = \{\mathbf{d}_{17}, \mathbf{d}_{185}, \mathbf{d}_{23}, \mathbf{d}_{29}, ..., \mathbf{d}_{12}\}$ 

° "relevance" could depend on the searcher

° History of Nike (history professor) -> Greek goddess

° History of Nike (political scientist) -> Nike missile

- <sup>o</sup> History of Nike (CEO of company) -> Nike shoes
- 4. Show results of search quickly.

### Search Engines Broken into Five Steps But how does it work? Think of it as a five-step process. We'l talk about each in more detail. 1. Crawl the web to gather billions of documents (text, images, videos). 2. Organize the documents for fast searching, ° called indexing the documents,\* ° to create a set S. 3. Order documents in S by decreasing reputation. These three occur before anyone does a search. \*like the index in a textbook.

6

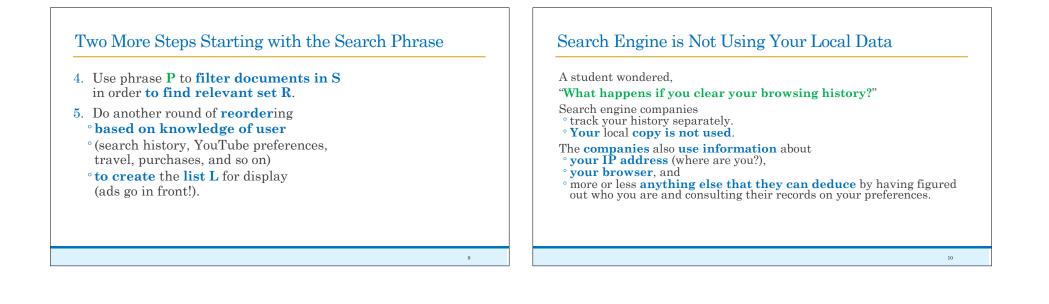

11

| Search is Cu | riouslv " | Smart" |
|--------------|-----------|--------|
|--------------|-----------|--------|

- For example, when I look for "ECE 101" ° I get our class page. ° Even if I use "private" browsing
- (on Google, Bing, or Yahoo). • Even if I use Duck Duck Go, which says
- it will not track me (but what about my IP address in Champaign)?

The only search engine that doesn't give me the class page is Baidu, for which results in English don't rank highly...

### Tracking Can be Beneficial

#### Sometimes tracking is really useful. When?

- Weather tracking today's tornado warning
- Personalized experience
- Find deals you like
- You don't mind providing info ...

### Tracking Can Also Lead to Confusion and Embarrassment

13

15

You probably share an IP address with your family or roommates,

so some information may be mis-attributed to you, and some ads for you may show up in their browser.

#### Lack of Privacy!!

### Europe Has Led the Way in Privacy Regulation

Thanks to European privacy laws ° (General Data Protection Regulations, or <u>GDPR</u>), ° **companies are being forced** ° **to make** the **data** that they have collected ° **on a person available to that person** ° (and editable, and subject to deletion). As of today, the **US has no such laws**, ° but some states have started to formulate them, and ° **some companies do make the same data available** to any of their customers.

14

# First Crawl the Web

#### First step: crawl the web graph.

As you know, ° a **URL** lets us access a web page; ° these are the **nodes** in the web graph.

In each web page are more URLs: • **links to other pages**, images, videos, and so forth; • these **are the arcs** in the web graph

° (directed: point from one node/URL to another).

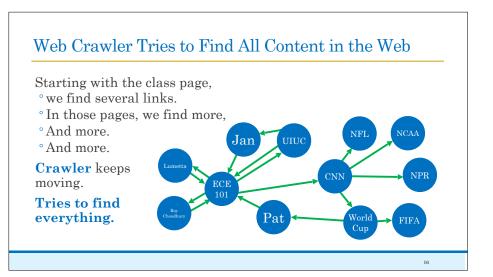

# Second Step: Index the Documents

The gathered documents must be indexed.

Documents need to be easy to find quickly.

How can one accomplish this task?

What if we create a separate folder • for each word (say in English), then • place a document in the folder if it contains the folder's word?

# Relevant Information Must be Found Quickly

We still need to find the folders quickly! For example ... find the word "precise" in a dictionary.

No, not an online dictionary / search engine. This kind...

The words are all sorted alphabetically. For most of you, it's been a while, right?

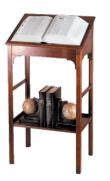

# A Challenging Use of Old Technology...?

How can you find "precise" quickly?

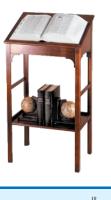

17

# Some Constraints on Our Answers

Let's limit our approach to something that works well for any word.

In other words, we don't reason

- $^\circ\,{\rm that}$  "p" should be about 2/3
- through the dictionarynor make use of a "P" tab in the side (many thicker dictionaries provide them).

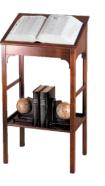

# Solution? Divide into Halves Repeatedly

Then, ideally,

- ° Open to exactly the middle.
- ° If "precise" comes before
- ° the words on that page,
- ° "precise" must be in the first half.
- If "precise" comes after
- ° the words on that page,
- ° "precise" must be in the second half.
- Start over with half of the book.

Repeat until we find the right page.

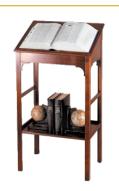

21

23

### Binary Search Finds any Word Fairly Quickly

#### After 10 steps,

a dictionary with 22,000 pages,
such as the Oxford English Dictionary,
is reduced by 2<sup>10</sup> = 1024, leaving only
about 21.5 pages to search.

After another 7 steps, • we have only about 1/6<sup>th</sup> of a page • in which to find our word.

That **approach** is **called binary search** (because we divide each part into two parts).

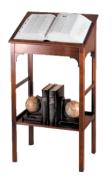

22

# Now It's Time to Sort ... But How?

#### Third step: sort the documents by reputation.

We have billions of documents from the Web.

Which ones are more important, relevant, and/or accurate?

Which ones are less so?

How can we possibly decide? Maybe we can let the web graph decide for us?

## A Page is "Good" if Others Point to It

#### Idea: if a page is important, other pages will link to it.

For example, links to reference articles: "If you want to understand binary search, you can read about it on Wikipedia: <u>https://en.wikipedia.org/wiki/Binary\_search\_algorithm</u>)"

Or recommendations: "I took this great class last semester! Check it out: <u>https://courses.grainger.illinois.edu/ece101/fa2022/</u>"

Or health information: C-U Public Health Department's COVID tracking pages: https://www.c-uphd.org/covid-case-and-testing-data.html

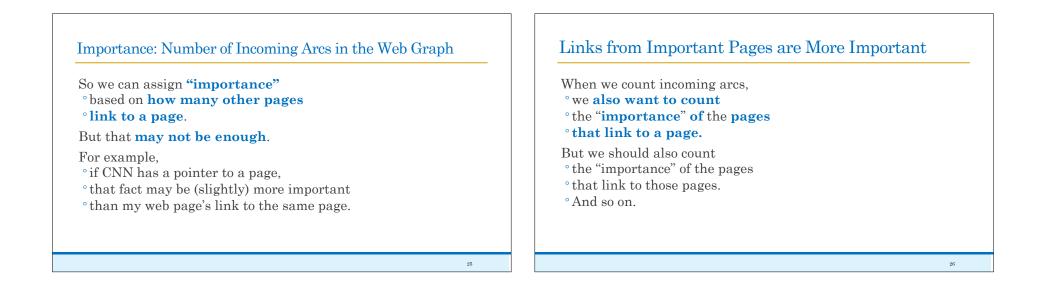

### Page Rank Captures "Importance" in a Directed Graph

**Google developed** an idea ° known as **page rank** ° **to capture this idea**.

The same approach ° is now popular ° for many purposes ° in graph problems.

# Page Rank Intuition: People Walking at Random

Imagine a person at every node (some shown).

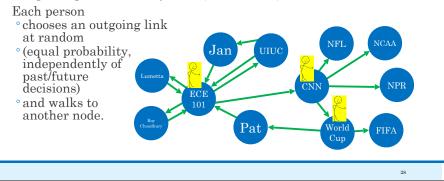

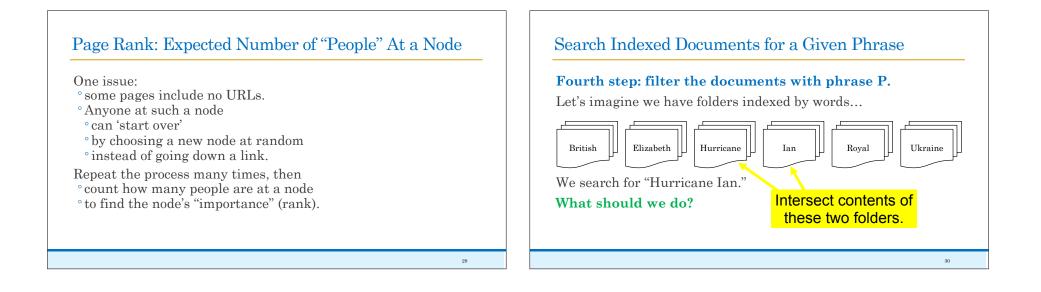

31

# Apply Knowledge of User

#### Fifth step: reorder based on knowledge of user.

This part is proprietary:

° how it's done is specific to the individual company,

° as is the information on which it is based, and

° they don't tell anyone the details.

Doing a better job than other companies keeps ° advertising revenue coming in and ° customers coming back.

## Some User-Based Changes Can be Deduced

Nevertheless, we can observe some of the choices made directly.

Importance increases based on location and search history:

- For example, if searcher comes from Illinois.edu, all web pages at UIUC are boosted in rank.
- ° If you view the ECE 101 web page two or three times a week, all links from that page (and those pages, and so forth) are boosted in rank.

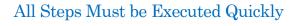

#### All of these must be extraordinarily fast.

Use fast computers working in parallel.

10,000 high-end servers working together.

Put common phrases into their own folders (examples: Ukraine war, funny videos, ...)

Filter out irrelevant pages early (auto-/randomlygenerated, nonsense, spider traps—people trying to defeat crawling, and so forth).

Many years of research and still an interesting problem—is it not a form of intelligence?

Next: Prof. Roy Choudhury on Recommendation Engines

On Wednesday, ° we have a guest lecture ° by Prof. Romit Roy Choudhury ° on recommendation engines.

33

35

### Terminology You Should Know from These Slides

° search engine

° Web crawling

° indexing

- ° page rank / reputation
- ° filter (documents by keyword)
- <sup>o</sup> General Data Protection Regulation, GDPR

### Concepts You Should Know from These Slides

- ° problem solved by search engines
- ° search engines' need for speed
- ° steps in Internet search from both user and 'anatomy' (internal) perspectives
- ° personalization vs. privacy in web search
- ° status of privacy laws with regard to user tracking
- <sup>°</sup> how page ranks works to compute a page's importance